## CAPACITY PLANNING: Telling the future without a crystal ball

# HELLO!

**I am Evan Smith** and I'm an SRE with Hosted Graphite.

You can find me at @TheJokersThief

Or [iamevan.me](https://iamevan.me/) if you're really desperate

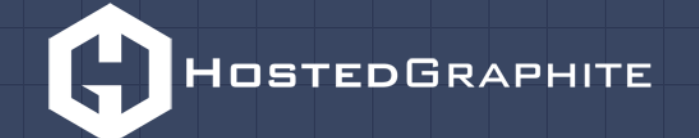

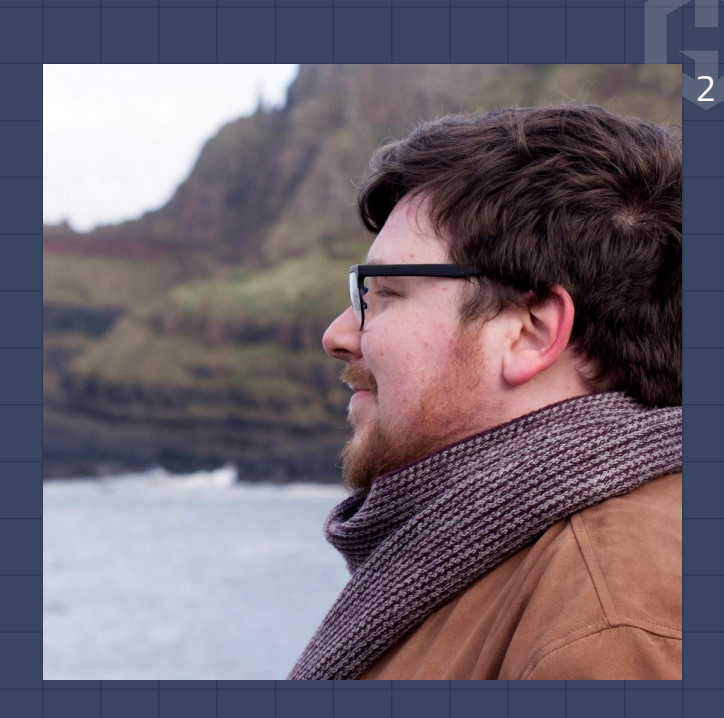

### WHY BOTHER?

- Anticipate sharp growth
- Only spend as much as you actually need

3

**▫ Avoid 3AM pages**

### CAPACITY PLANNING OBJECTIVE

## The goal should be to drive the system to the appropriate level of risk for the lowest cost.

## A CASE STUDY:

"We've been running our authentication service for three years, how do we possibly start planning capacity now?"

– Generrico Shoppe

## INTENTS & SLOs

What should this service accomplish?

## ▫ Understanding **intent** begins with helping define a **Service Level Objective**

#### The Good

## "I want  $50$  cores in clusters  $X$ ,  $Y$ , and  $Z$  for

### service Foo."

*This and the following examples come from [The SRE Book: Chapter 4 - Service Level Objectives](https://landing.google.com/sre/book/chapters/service-level-objectives.html)*

#### The Hard

### "I want to meet service Foo's demand in each

## geographic region, and have  $N + 2$

redundancy."

## CASE STUDY: The Ugly

## "I want to run the Authentication Service at 5 nines of reliability. It's gotta be up always."

## <sup>11</sup> CASE STUDY:

 $\overline{\bullet}$  What if it costs  $\overline{\in}$  10,000 to give you 5 nines? *- 9 hrs/yr down (3 nines) is actually fine* ▫ Where is most of your business? *- Heaviest users in US and UK, we could use different SLOs per-region (lower SLOs outside of US/UK)*

## SERVICE TRIGGERS

Which metrics move the needle?

## ▫ Find **driver metrics** ▫ Look at historical **inflection points**

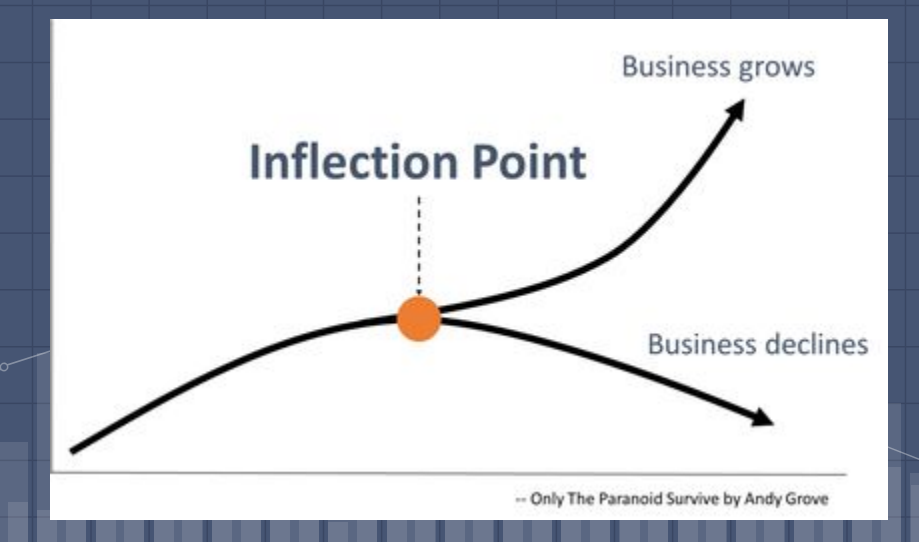

## CASE STUDY:

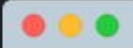

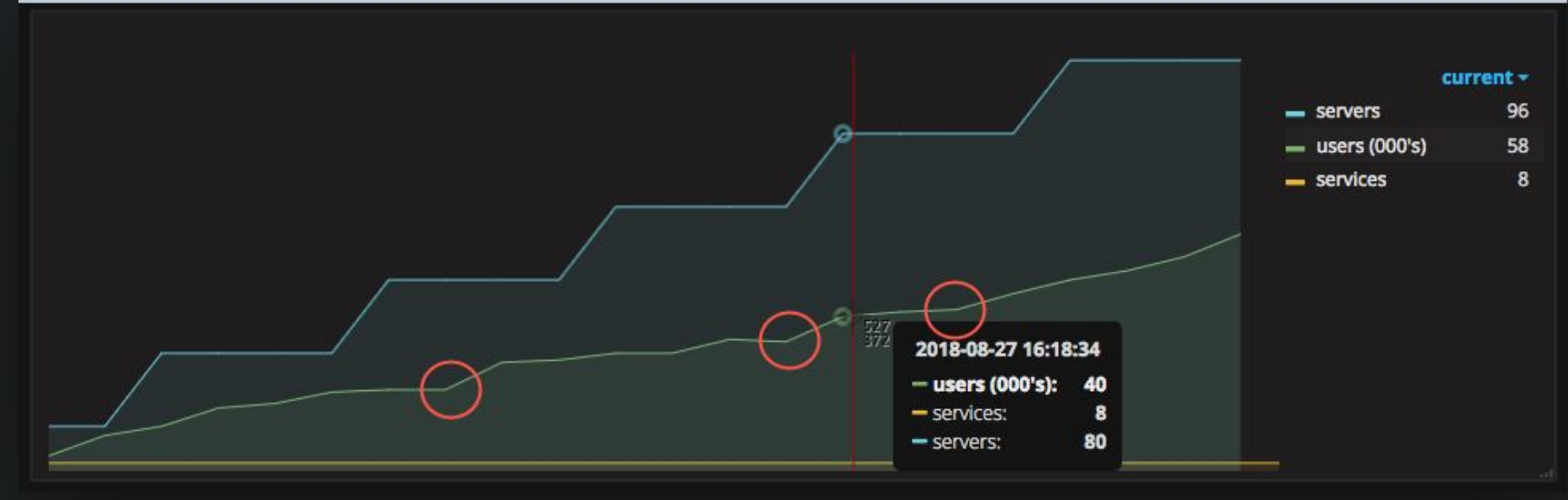

## CASE STUDY:

- Authentication is driven proportional to:
	- Number of users
	- Number of linked services
- Plotting capacity against the driver metrics, we discover:
	- <num services> \* <num users> accurately describes load
	- Every 64,000 units, they increase capacity by 16 servers

## ACTIONABLE INSIGHTS

When should capacity change?

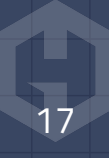

- It sounds obvious but **document everything**
	- process
	- findings
	- assumptions
	- graphs and metrics
- **▫ If a tree falls in the woods, it doesn't exist until it's** 
	- **documented**

## ▫ Make insights **actionable**

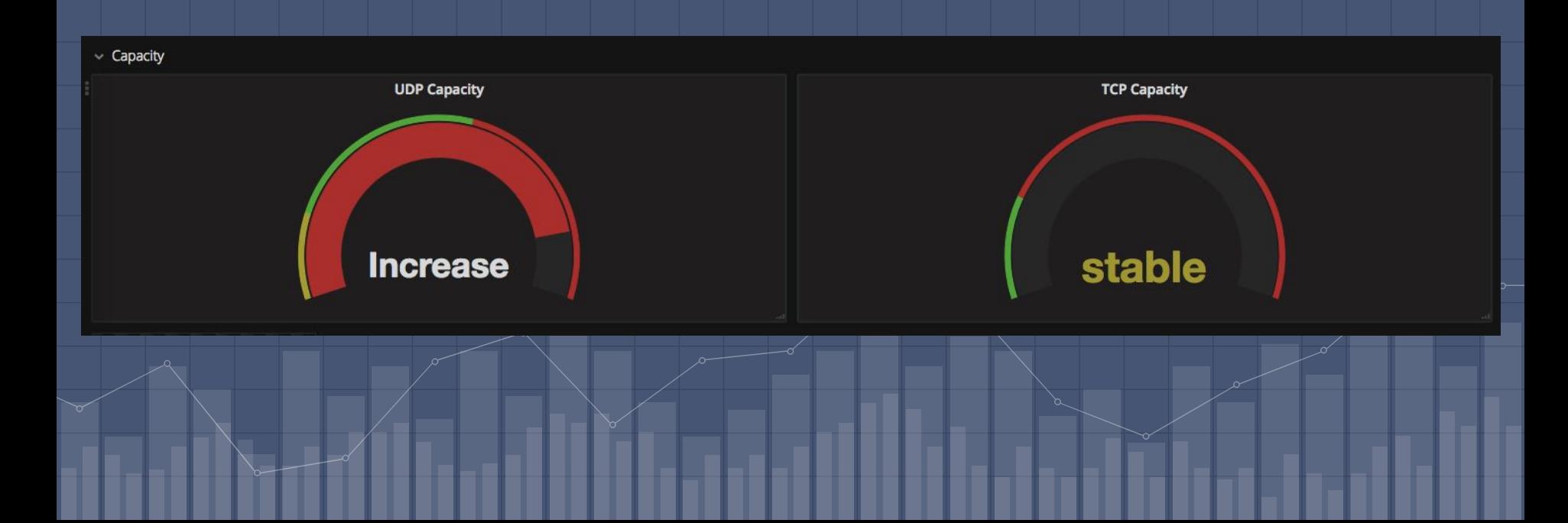

## ▫ Always provide easy access to **context**

70

60

50

40

30

20

10

 $5/23$ 

 $5/25$ 

#### $\vee$  Information

#### **TCP Capacity Plan:**

#### **Capacity Plan Outline:**

. Increase when percentage of nodes under threshold is above 20%

This graph shows total percentage for 8 cores - 800% max. To ensure we stay below 80% CPU Usage, we want idle time to be at least 160% for each host.

#### **UDP Capacity Plan:**

#### **Capacity Plan Outline:**

- . Increase when difference between scaled trend and current capacity is above 17
- . Decrease when difference between scaled trend and current capacity is below 5

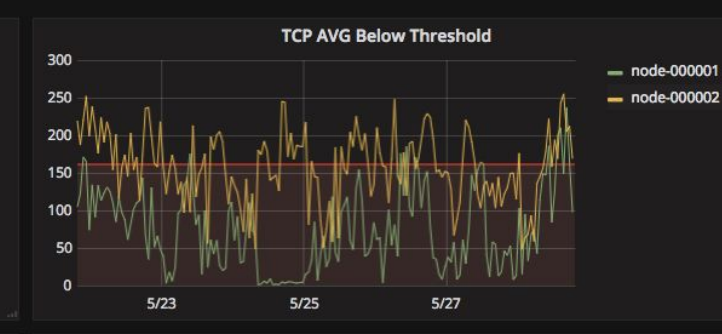

 $5/27$ 

**UDP Datapoint Trend vs Capacity** 

- Randomly generated input

- Difference between trend vs capacity

- Trend Line

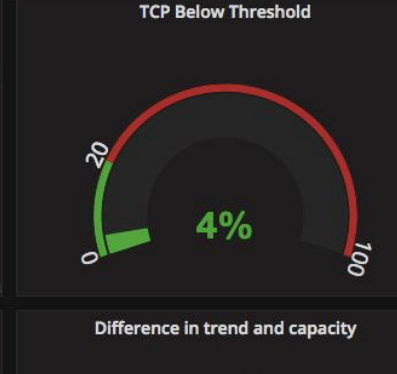

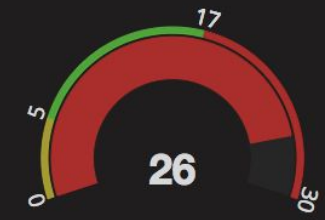

### <sup>20</sup> CASE STUDY:

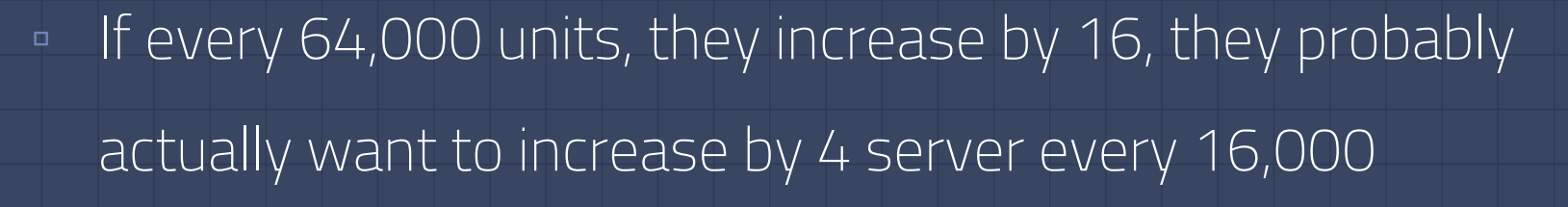

- We should **increase** capacity every increase of 14,500 units
- We should **decrease** capacity every decrease of 14,500 units

## FORECAST

What does the future look like?

If you're not tracking the capacity of your services already...

START **RIGHT NOW**

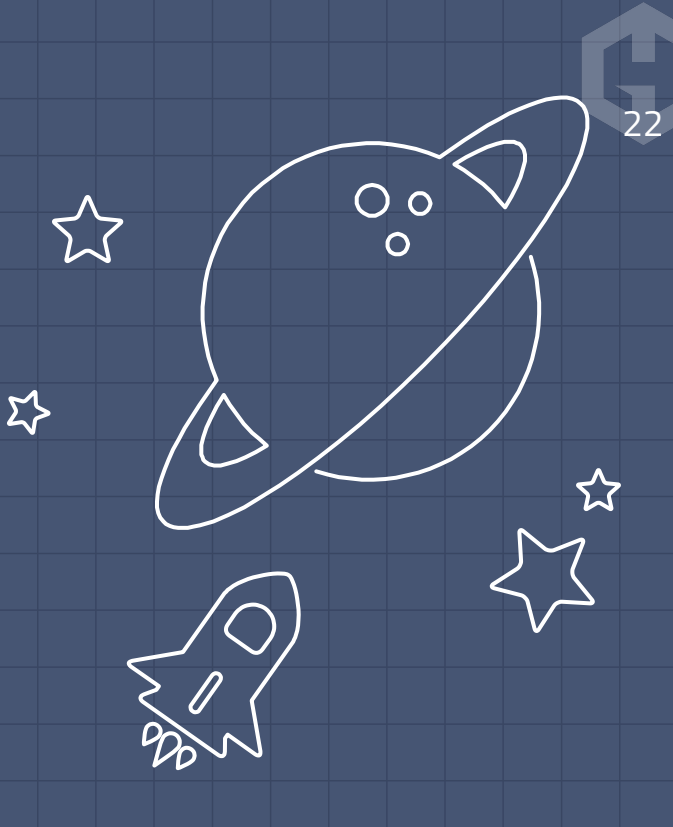

## ❏ The easiest way to **predict the future** is to **use the past**

23

## ❏ *Estimate* the capacity for each period by looking at change from the past

## CASE STUDY:

#### □ Put your estimates in a table AND graph it!

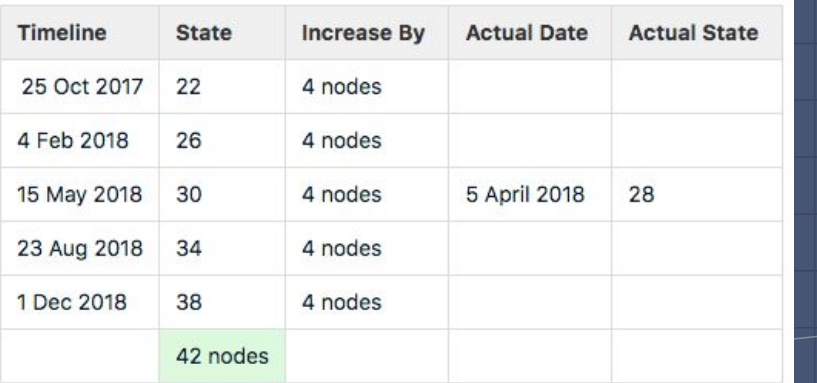

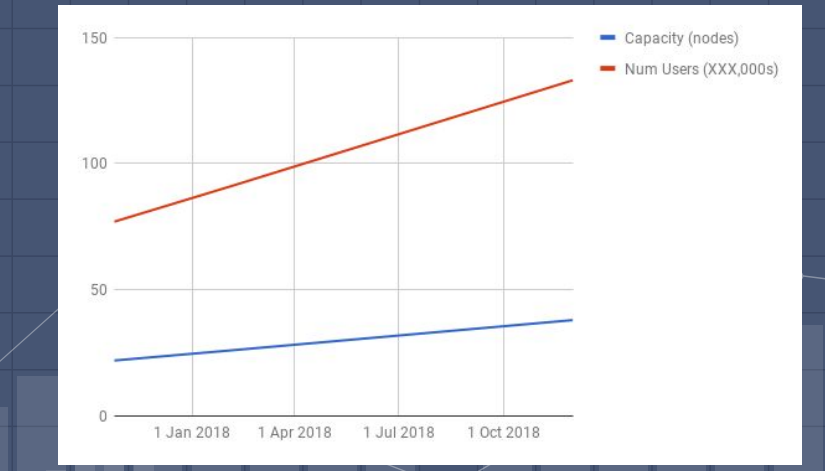

## SOME FINAL TIPS

- 1. Your plan's buffer should also account for <u>Lead Time</u> how long it takes to go from no server to production-ready
- 2. Machine Learning have some great methods for choosing your driver metrics PCA, Lasso Regression, feature selection
- 3. Capacity Planning is not a set-it-and-forget-it activity you will need to come back to your plan every 1-3 months (at least at the start) depending on its size

## THANKS!

**Any questions?** You can find me at

▫ @TheJokersThief ▫ evan.smith@hostedgraphite.com

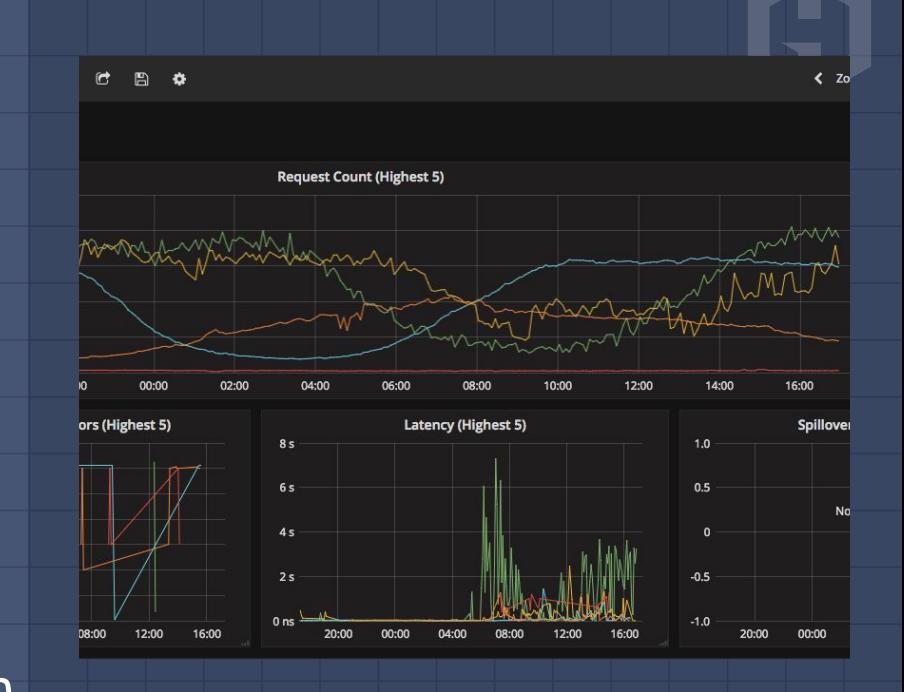

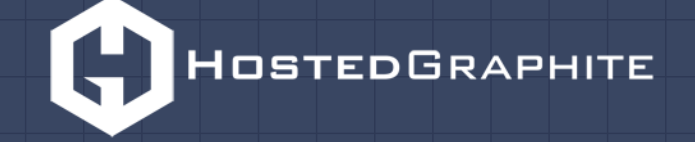

## Further Reading/Watching:

- 1. [Cloud Capacity Planning.. an Oxymoron?](https://www.youtube.com/watch?v=MDQ0uEUmLOo) by Coburn Watson (Netflix)
- 2. [The Data in the Planning](https://youtu.be/MDQ0uEUmLOo) by Sebastien de Larquier (Netflix)
- 3. [Capacity Planning](https://www.usenix.org/system/files/login/articles/login_feb15_07_hixson.pdf) by David Hixson (Google) and Kavita Guliani (Google) (excerpt from ;login: vol 40 published by usenix)
- 4. [SRE Book Chapter 18: Software Engineering](https://landing.google.com/sre/book/chapters/software-engineering-in-sre.html) by (Google) Dave Helstroom and Trisha Weir with Evan Leonard and Kurt Delimon
- 5. [Capacity Management For The Cloud](https://www.youtube.com/watch?v=G3d14rIcbb4) by Ernest de Leon (Mirantis)